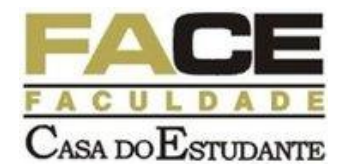

## *Curso de Férias - MS Project - 2007*

## **Objetivo do Curso:**

Permitir ao profissional em gerenciamento de projeto o domínio da ferramenta para criação de cronogramas, controle de calendários, alocação de recursos, controle do custo, nivelamento de recursos, bem como publicação das informações do projeto na Web. Serão também abordadas diversas formas de relatório e visualização do projeto, em suas respectivas etapas. Capacitar o aluno para que este se torne apto a trabalhar com esta poderosa ferramenta de gerenciamento de projetos, onde poderá planejar gerenciar, controlar todas as atividades e cronogramas.

## **Público Alvo:**

Gerentes, Coordenadores de projeto, Alunos de Administração e área correlacionadas ou profissionais que estejam envolvidos ou que venham a envolverem-se com projetos em áreas tais como:

- Montagem industrial;
- Manutenção industrial;
- Informática;
- Reorganização administrativa;
- Construção Civil;
- Obras governamentais;
- Controle de Estoques;
- Pessoas interessadas em planejamento em geral;
- Administração Estratégica e de Resultados;
- Administração Publica e Privada;
- Setores específicos de Planejamento e Alocação;
- Entre outras áreas que envolvam Administração, Organização, Controle e Coordenação.

## **Pré-Requisitos do Curso: Conhecimentos básicos em Informática e Administração.**

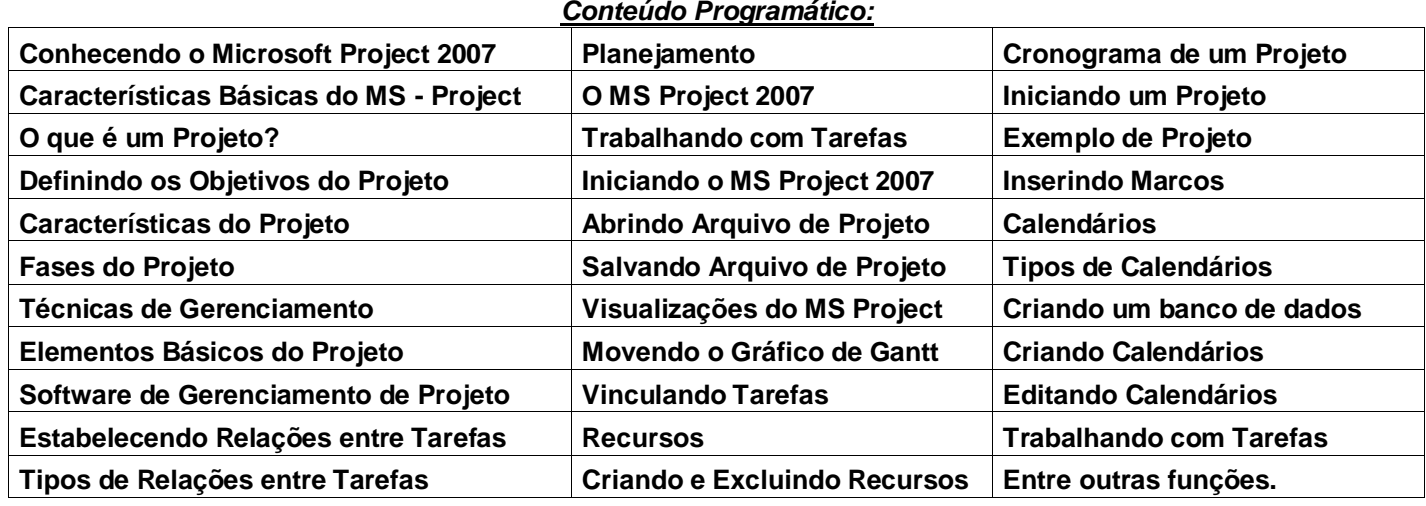

**Investimento:** R\$ 600,00 a vista ou uma entrada de R\$100,00 e mais três Cheques pré-datados de R\$180,00.

- Material didático Incluso; Acompanhamento do professor;
	- Certificado; Um aluno por computador

**Realização: FACE – Faculdade Casa do Estudante – R. Flor de Estudante, 213 – Jardins – Aracruz – ES.**

**Tel. – (27) 3256-2319**

**Início: 17/07/12 a 28/07/12 Carga horária- 35h das 19h às 22h30min**